# **Tox Pipenv Documentation**

*Release 1.2.0*

**Anthony Shaw**

**May 01, 2020**

### Contents:

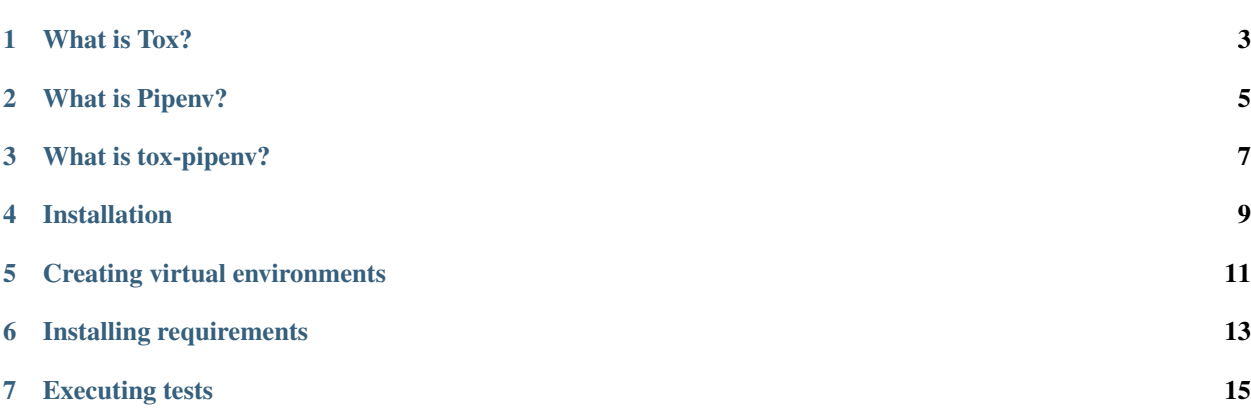

### What is Tox?

<span id="page-6-0"></span>tox is a generic virtualenv\_ management and test command line tool you can use for:

- checking your package installs correctly with different Python versions and interpreters
- running your tests in each of the environments, configuring your test tool of choice
- acting as a frontend to Continuous Integration servers, greatly reducing boilerplate and merging CI and shellbased testing.

#### What is Pipenv?

<span id="page-8-0"></span>Pipenv — the officially recommended Python packaging tool from [Python.org,](https://packaging.python.org/tutorials/managing-dependencies/#managing-dependencies) free (as in freedom).

Pipenv is a tool that aims to bring the best of all packaging worlds (bundler, composer, npm, cargo, yarn, etc.) to the Python world. *Windows is a first–class citizen, in our world.*

It automatically creates and manages a virtualenv for your projects, as well as adds/removes packages from your Pipfile as you install/uninstall packages. It also generates the ever–important Pipfile.lock, which is used to produce deterministic builds.

What is tox-pipenv?

<span id="page-10-0"></span>Tox-pipenv is a Tox plugin to replace the default use of virtualenv, and pip with Pipenv's development workflow. This is a convenient way to retain your use of Pipenv, whilst testing multiple versions of Python.

Installation

<span id="page-12-0"></span>pip install tox-pipenv

Or,

pipenv install tox-pipenv

## CHAPTER<sup>5</sup>

### Creating virtual environments

<span id="page-14-0"></span>With this plugin, tox will use *pipenv –python {python binary}* as given to the tox interpreter for each python path. If you already have virtual environments cached with tox, use the –recreate flag to recreate them with pipenv. Note: Tox will pass the –site-packages flag to pipenv if this is configured in your Tox config. The Pipfile will exist in .tox/{env}/Pipfile as well as Pipfile.lock

### Installing requirements

<span id="page-16-0"></span>The installation of requirements from your tox config will be passed to pipenv install for installation into the virtual environment. This replaces the use of pip within tox.

requirements.txt files will also be parsed by Pipenv and used for each test environment

### Executing tests

<span id="page-18-0"></span>Each of the commands in your testenv configuration will be passed to pipenv to execute within the pipenv virtual environment